#### Done

## Feature Selections

# 

#### App version: 2.4.3 (223) Environment: Production Logged in as richard li 1F082103-CD79-4AC0-A00F-E699F82564DB

#### Hornblower - San Diego

#### Scanner

- 🐑 Gift Cards
- Photo
- Events
- A Reports
- S Executive Dashboard
- 🚔 Food & Beverage
- ∠ Box Office
- 🕭 Alipay
- 🖄 Water Taxi

#### Property\*

Hornblower -

## 

## 

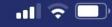

3:20 🔊

**Main Selection** 

# OPERATION & RESERVATIONS TECH SYSTEMS

## okta

G

### 🗉 Sign in with Apple

-- OR --

Email

Password

Login

App version: 2.6.8 (283)

Current Mode: Live

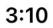

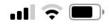

**Version History** 

19h ago

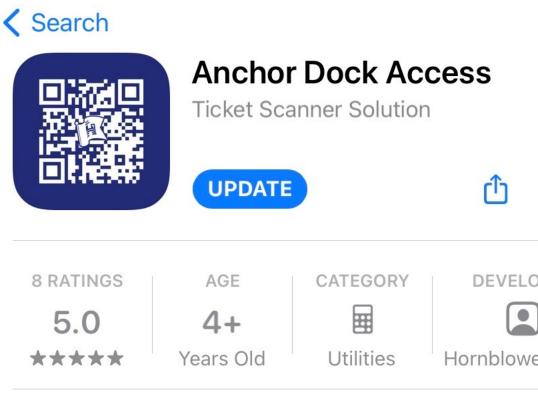

## What's New

Version 2.6.9

#### - Bug fixes

## Preview

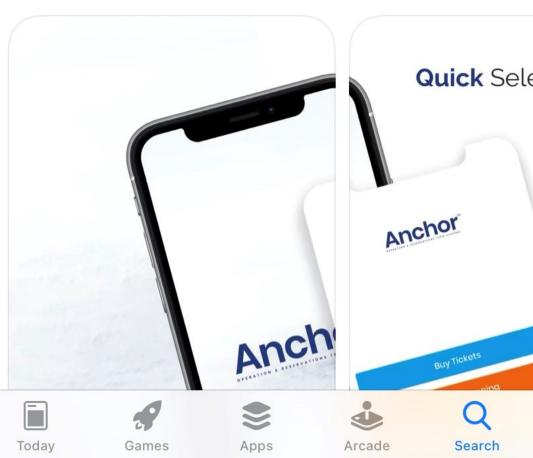